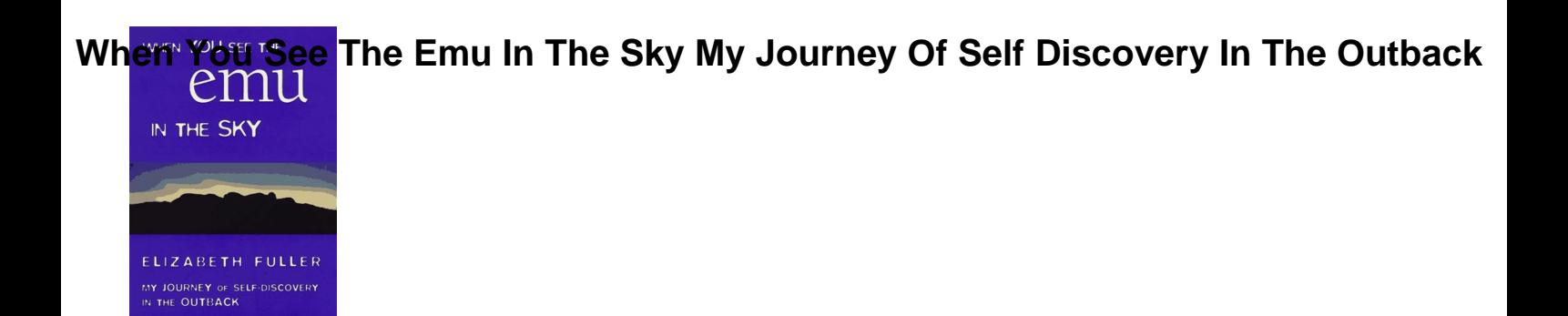

# WHEN YOU SEE THE EMU IN THE SKY MY JOURNEY OF SELF DISCOVERY IN THE OUTBACK

### **when you see the pdf**

If you are a webmaster or have administrative rights to a website, configure the web server to send content-type headers of 'application/pdf' for PDF files. For instructions, see the documentation that came with the web server, or see this Microsoft support article .

### **Troubleshoot viewing PDF files on the web - helpx.adobe.com**

To see what the final output will look like, check the Show Preview box at the bottom. Let  $\hat{a} \in \mathbb{N}$ s see how the table layout for the conversion looked like before the manual customization: As you can see above, there are a lot of unnecessary row lines and poorly placed column lines that will affect the output result.

## **How to Convert PDF to Excel: Formatting Issues Solved**

When you launch MuPDF, you are immediately prompted to choose a PDF file before you even see the program interface. Once you have, there are literally no options to be seen but instead the full program window is dedicated to showing the PDF.

### **The 10 Best Free PDF Readers for Windows & Mac**

You can see it by right click on your PDF file or use Foxit PhantomPDF. Foxit ConnectedPDF allows each PDF to carry an identity assigned by the ConnectedPDF cloud service, and tracks all the events on the PDF like creation, distribution, and modification.

### **Is there a way that I can know the date of a PDF file**

SEE YOU AT THE TOP Pdf mediafire.com, rapidgator.net, 4shared.com, uploading.com, uploaded.net Download Note: If you're looking for a free download links of SEE YOU AT THE TOP Pdf, epub, docx and torrent then this site is not for you.

### **Download SEE YOU AT THE TOP Pdf Ebook - ebookphp.com**

Specify a name and location for the PDF file, and then click Save. Open the Acrobat product, choose File > Open, and try to open the PDF file that you saved in step 2:  $\hat{a} \in \mathcal{C}$  If the PDF file opens, complete Solution 7.

## **What To Do If You Cannot Read A PDF - The Summit Lighthouse**

See all Acrobat features. Learn more about PDF. Easy reviewing. ... And with an Acrobat Pro DC

# **When You See The Emu In The Sky My Journey Of Self Discovery In The Outback**

IN THE SKY

substription your iPad and Android tablet. Learn more about Acrobat Reader. Productivity on the go. Make your mobile device a serious PDF tool.

# **Adobe Acrobat DC | Adobe Document Cloud**

Tips. Free PDF writers are available. See  $\hat{a} \in \mathbb{C}$ esources $\hat{a} \in \bullet$  for the link. If your PPT includes an audio track, you may want to include the text of the narration because your PDF file does not ...

# **How to Convert PowerPoint Notes Into PDFs | Chron.com**

With Acrobat Reader DC, you can do more than just open and view PDF files. It  $\hat{a} \in \mathbb{N}$  easy to add annotations to documents using a complete set of commenting tools.

# **PDF reader, PDF viewer | Adobe Acrobat Reader DC**

If you can't see the Print and Cancel buttons, your monitor is set to a low screen resolution. Reader wasn't designed for low-resolution displays (the minimum recommended is 1024 x 768). However, you can work around this limitation. Do either of the following to print your document: Press Enter or Return.

# **Print PDFs in Acrobat Reader - Adobe Help Center**

AP Calculus  $\hat{a}\in$  Final Review Sheet When you see the words  $\hat{a}\in$ ! This is what you think of doing 1. Find the zeros Find roots. Set function = 0, factor or use quadratic equation if quadratic, graph to find zeros on calculator 2. Show that f() x is even Show that  $(\hat{a}^{\prime\prime})=$  () symmetric to y-axis 3.

## **AP Calculus – Final Review Sheet**

If you want to extract part of a PDF file as it's own, or split a PDF into several different individual documents, there are several ways to pull that off. See our Best PDF Splitter Tools & Methods for all the help you need to get that done.

## **What's a PDF File and How Do You Open One? - Lifewire**

When the iBooks app loads, you'll see your entire iBooks library. If you want to just see the PDFs that you have stored, tap the "All Books" button at the top of the screen and then select "PDFs." This will filter the view to just show PDF files.

## **4 Ways to Read PDFs on an iPhone - wikiHow**

After your Form W-4 takes effect, you can also use this calculator to see how the amount of tax you're having withheld compares to your projected total tax for 2019. If you use the calculator, you don't need to complete any of the worksheets for Form W-4. Note that if you have too much tax withheld, you will receive a refund when you